## **6 Formelsammlung**

## zu 2.3.1 Kostenvergleichsrechnung

Die Kosten der Kostenvergleichsrechnung werden wie folgt ermittelt:

Kosten = Betriebskosten + kalkulatorische Abschreibungen + kalkulatorische Zinsen

Die Betriebskosten errechnen sich aus den Fixkosten und den variablen Kosten.

Bei den kalkulatorischen Abschreibungen pro Jahr sind die Anschaffungskosten (A) abzüglich des möglichen Resterlöses (R) in das Verhältnis zur Nutzungsdauer (n) zu setzen.

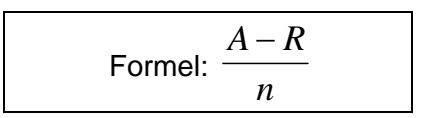

Der jährliche kalkulatorische Zins errechnet sich aus dem durchschnittlich gebundenen Kapital und dem Zinssatz (i).

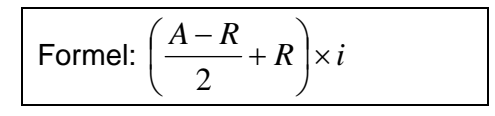

Bsp.: Kauf eines PKW für 50.000 €, Verkauf nach 4 Jahren für 10.000 €, Zinssatz 4,5%

kalk. Abschreibung: 
$$
\frac{50.000 - 10.000}{4} = \frac{40.000}{4} = 10.000
$$

kalk. Zins: 
$$
\left(\frac{50.000 - 10.000}{2} + 10.000\right) \times 4,5\% = 30.000 \times 4,5\% = 1.350
$$

## zu 2.3.2 Rentabilitätsrechnung

Formel:

Rent (%) = durchschnittlicher Jahresgewinn oder durchschnittliche Kostenersparnis<br>durchschnittlich gebundenes Kapital x 100

$$
\text{Re}\,nt = \frac{G}{\frac{A - R}{2} + R} \times 100
$$

G = Gewinn  $(\epsilon)$  oder durchschnittliche Kostenersparnis  $(\epsilon)$ 

R = Resterlös am Ende der Nutzungsdauer

n = Nutzungsdauer (Jahre)

Rent = Rentabilität (%)

A = Anschaffungskosten

i = kalkulatorischer Z